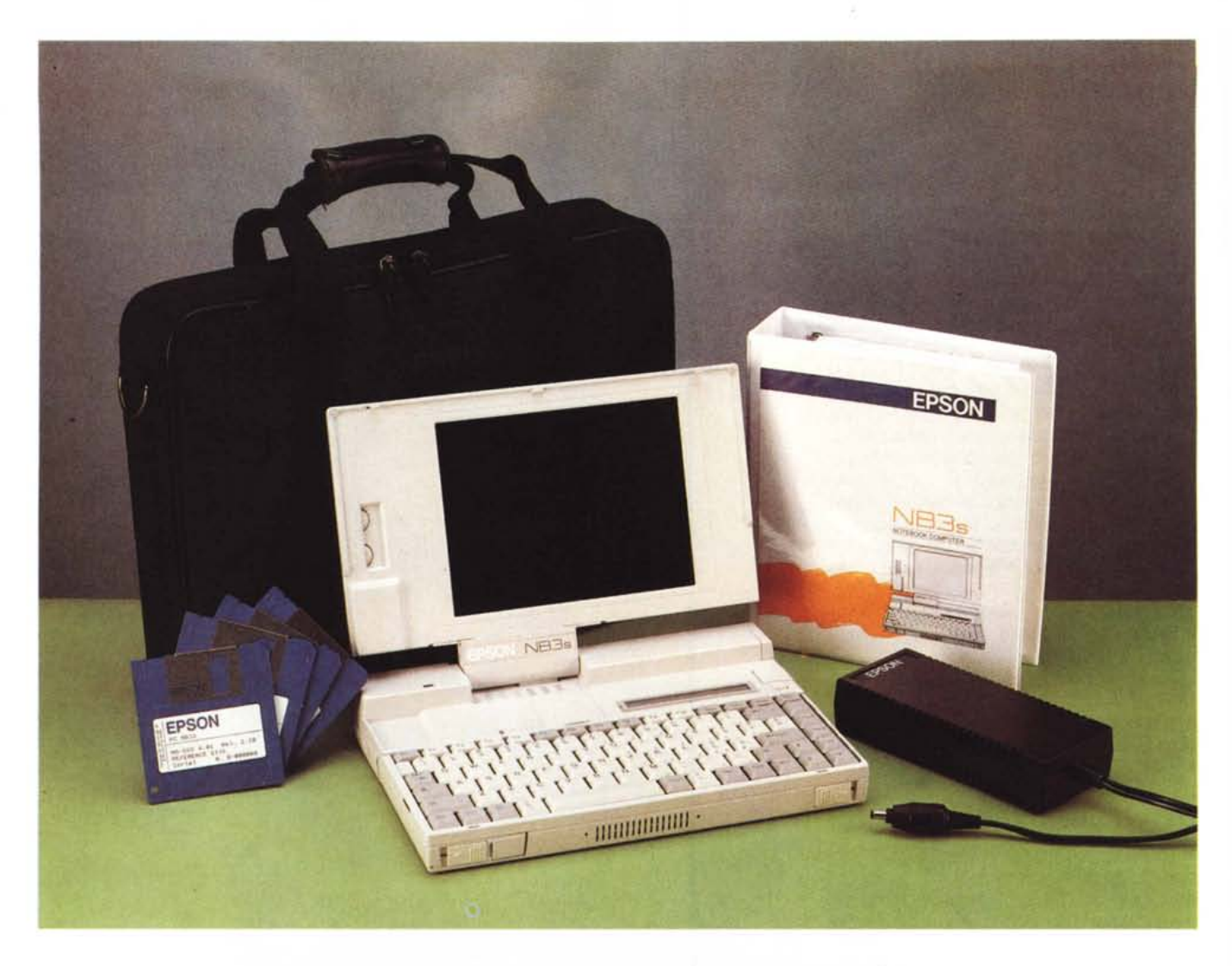

# *Epson* **N83s**

*di Andrea de Prisco*

notebook, o più in generale i portatil<br>
sempre più spesso si differenziane<br>
tra loro non soltanto in base a processore, memoria, hard disk, schermo *notebook,* <sup>o</sup> *più in generale* i*portatili, sempre più spesso* si *differenziano tra loro non soltanto in base a proutilizzato, ma anche a particolari caratteristiche a volte uniche nel loro genere. È il caso, ad esempio, della macchina che* ci *accingiamo a provare.*

*Si tratta di un notebook 386SX a 16 MHz,* 1 *MB di RAM espandibile a 5, hard disk da* 20 o 60 *MB, meccanica per microfloPPV integrata, schermo LCO VGA compatibile* e *dimensioni, come in ogni notebook che* si *rispetti, molto contenute.*

*Ma la caratteristica «unica» non è*

*nemmeno la finestrella LOC (se avete già dato una sbirciata alle foto) presente vicino alla tastiera (di cui parleremo più avanti) ma nientemeno che ... l'hard disk rimovibile.*

*Già, proprio quello. Come in alcuni tower* o *desktop di prestigio, anche il piccolo Epson ha questa importante caratteristica. Certo non removibile come un normale f1oppetto (come accade con* i *computer prima citati) ma solo con un po' di attenzione in più come la necessità di effettuare l'operazione a computer spento,* e *di cambiare il setup della macchina in caso di utilizzo di hard disk di taglio differente.*

### *Descrizione esterna*

L'Epson NB3s appartiene, senza dubbio, alla categoria dei « notebook belli». Certo, si tratta di una considerazione soggettiva, ma vi assicuro che avere tra le mani un oggetto simile vi farà sicuramente fare bella figura (!).

Visibile dall'esterno, ovvero senza necessità di aprire il coperchio-display, troviamo la spia di ricarica batteria che assume tre diversi colori a seconda dello stato di ricarica: verde, carica completa; arancio, computer spento e ricarica completa in circa 4 ore; giallo, computer acceso e ricarica completa in circa 8 ore. Ma prima di aprire il coperchio-display diamo ancora uno sguardo intorno al notebook in cerca di cose interessanti. Vabbè, sul retro è presente la presa per l'alimentatore esterno... nulla di nuovo. Sempre da quelle parti troviamo, nascosto da un coperchietto asportabile di plastica, l'attacco per il box di espansione.

Quest'ultimo ha l'importante caratteristica di essere molto compatto anch'esso, è dotato di maniglia di trasporto per l'intero insieme, una sede per hard disk rimovibile da 120 MB, due slot per schede ISA e l'alimentatore universale incorporato.

Sul lato sinitro troviamo l'alloggiamento per la batteria ricaricabile facilmente rimovibile e le interfacce verso l'esterno coperte da uno sportellino incernierato. Troviamo una seriale (con connettore DB). una parallela che funziona anche per collegare una seconda meccanica per floppy disk esterna, una presa per monitor esterno VGA.

Dal lato opposto della macchina troviamo la già citata meccanica per floppy disk da 1.44 MB, l'altrettanto citato hard disk removibile e l'alloggiamento per il modem opzionale interno.

Sul frontalino troviamo al centro una piccola feritoia di aerazione, uno sportellino che nasconde la presa per il tastierino numerico opzionale e i due sblocchi per aprire il coperchio display. Bene, adesso possiamo aprire.

Il logo Epson, alla base del display salta subito all'occhio grazie alla sua fattura estremamente luminescente. Proprio in corrispondenza dell'incernieratura, due comandi a slitta permettono il distacco fisico del display. Questa possibilità, rara se non unica nei notebook, ma già vista in alcuni laptop, è molto comoda quando utilizziamo un monitor VGA esterno.

Luminosità e contrasto dell'LCD sono regolabili agendo sui due potenziometri presenti sulla sinistra. La visibilità è medio-buona; c'è comunque da segnalare che le dimensioni del display non sono eccessivamente spinte ma comunque sufficienti per un utilizzo normale.

Tra display e tastiera troviamo ancora. un po' di cose interessanti. Posto verticalmente, a partire dalla cerniera del display v'è la sede per l'espansione di memoria e per il coprocessore matemato 387SX. Accanto alla sede per l'espansione troviamo un piccolo display aggiuntivo che mostra alcune informazioni riguardanti il funzionamento del computer: lo stato di carica dell'accumulatore, la velocità del clock (16, 8, O MHz in standby). il self test eseguito all'accensione, lo stato della porta parallela

# **Epson NB3s**

#### **Produttore e distributore:**

*Epson Italia S.p.A. Via F.lli Casiraghi,* 427 - *20099 Sesto* S. *Giovanni (MI). Tel. 02/262331* **Prezzi** *(IVA esclusa): Epson NB3s - 20Mb L. 4.450.000 Epson NB3s - 60Mb L. 5.150.000*

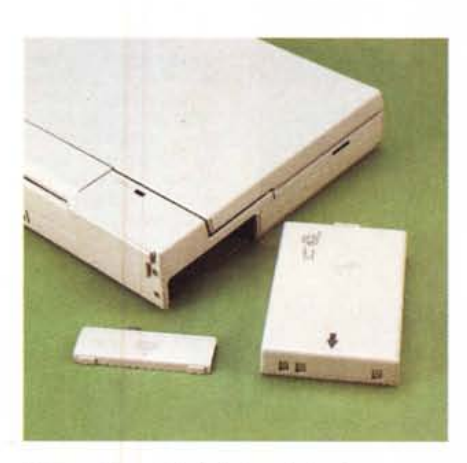

*L'accumulatore estraibile è protetto da uno sportellino rimovibile.*

(printer o floppy disk esterno), la visualizzazione tramite LCD o CRT esterno, l'attività dell'hard disk e del floppy disk interno, ScroliLock, NumLock e Caps-Lock.

Accanto al display secondario il comando di sblocco dell'hard disk rimovibile, operazione, come detto, da effettuarsi a computer spento.

Dal lato opposto alla sede per l'espansione troviamo un pulsante a slitta che comanda l'accensione e spegnimento del notebook e un (fin troppo) piccolo pulsantino per porre il computer in stato di stanby. In questo stato il consumo di energia è ridotto al minimo e agendo nuovamente sul comando ci si ritrova esattamente nel medesimo punto in cui avevamo lasciato, senza perdere alcun dato eventualmente (ma poco raccomandabilmente) non salvato.

E veniamo alla tastiera. La fattura è decisamente buona anche se avremmo preferito un po' più visibili le serigrafie grigio chiaro delle fuzioni accessibili tramite il tasto Fn.

Ottima la presenza dei tasti di PageUp, PageDn, Home e End disponibili direttamente in prima battuta, così come i tasti di controllo cursore nella classica disposizione a «T» rovesciata. Non manca il tastierino numerico «im-

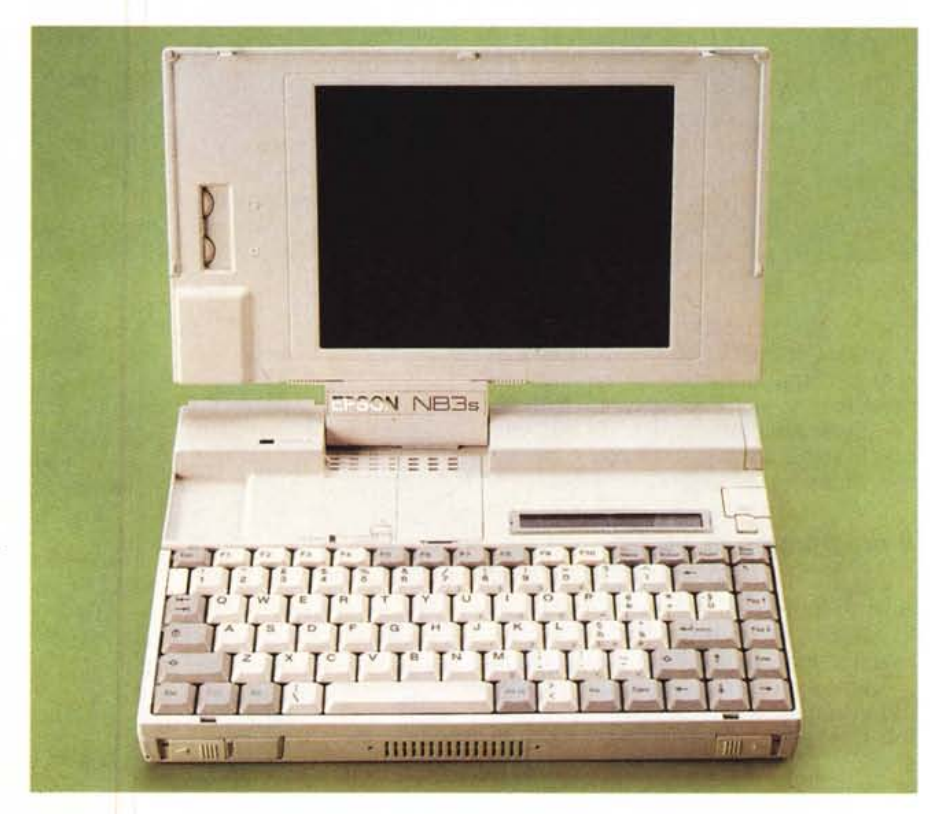

Il computer aperto mostra il bel design e soprattutto il pratico display indicante lo status operativo. La *tastiera è di fattura decisamente buona.*

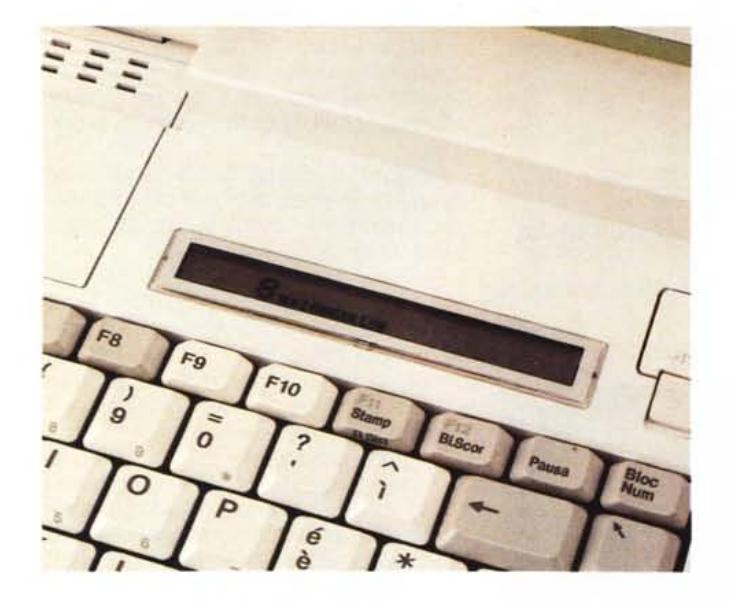

*/I piccolo display che indica* lo *stato del notebook NB3s fornisce numerose informazioni tra* le *quali quelle riguar-danti la frequenza di c/ock del processare, l'utilizzo delle memorie di massa* e *del display LCO a standard* VGA

*Sul retro del computer i connettori disponibili comprendono una porta seriale RS232, una porta parallela Centronics utilizzabile anche per il collegamento di un floppy disk drive esterno ed il connetto*re *per il collegamento di un monitor.* T

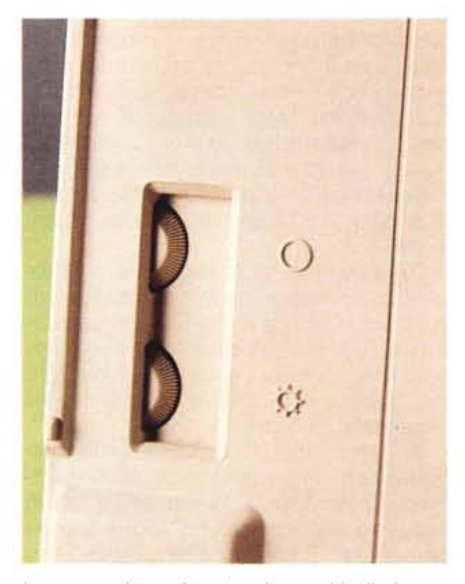

*In una scanalatura ricavata nel coperchio-<iisplay sono posizionati* i *controlli di luminosità* <sup>e</sup> *contrasto.*

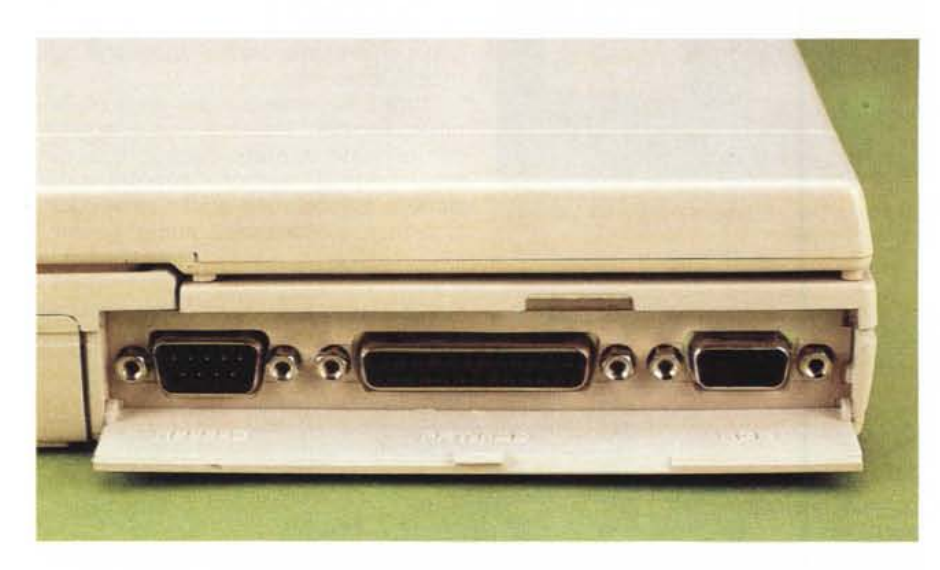

no e le modalità di startup. Vediamo le opzioni più interessanti.

Per quanto riguarda la memoria, è possibile verificare la quantità di quest'ultima effettivamente installata e individuata dal sistema. Nel caso di memoria non espansa, ovvero un solo megabyte di Ram, possiamo indicare se i famosi 384 K di troppo (oltre i 640) debbano essere utilizzati come shadow Ram o come memoria estesa. Nel primo caso il sistema caricherà ad ogni boot in Ram le routine del bios per velocizzare al massimo l'accesso a queste, nel secondo caso rimarrà a disposizione dei programmi in grado di utilizzarla.

merso» e richiamabile con la semplice pressione del tasto NumLock. Peccato solo la barra spaziatrice un po' sottodimensionata, almeno secondo i gusti personali del sottoscritto. Si sa, che poi, ciò che conta è l'abitudine (anche alle situazioni un tantino scomode).

## *Il programma di SetUp*

Con la macchina vengono forniti 3 dischetti contenenti il sistema operativo MS-DOS 4.01 e un dischetto con alcuni programmi di utility tra cui il SetUp.

Tramite questo programma possiamo effettuare alcuni settaggi riguardanti la configurazione della memoria, **il** display, la password di sistema, la tastiera, la CPU, le modalità di risparmio parallela, l'eventuale floppy disk ester- *opzionale*

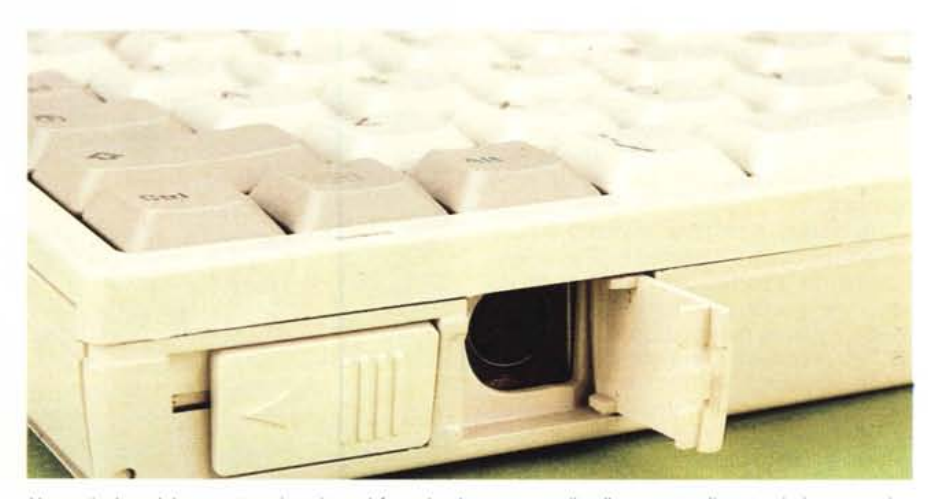

energia, l'orologio, l'hard disk, la porta Un particolare del connettore inserito nel frontale che consente il collegamento di un tastierino numerico

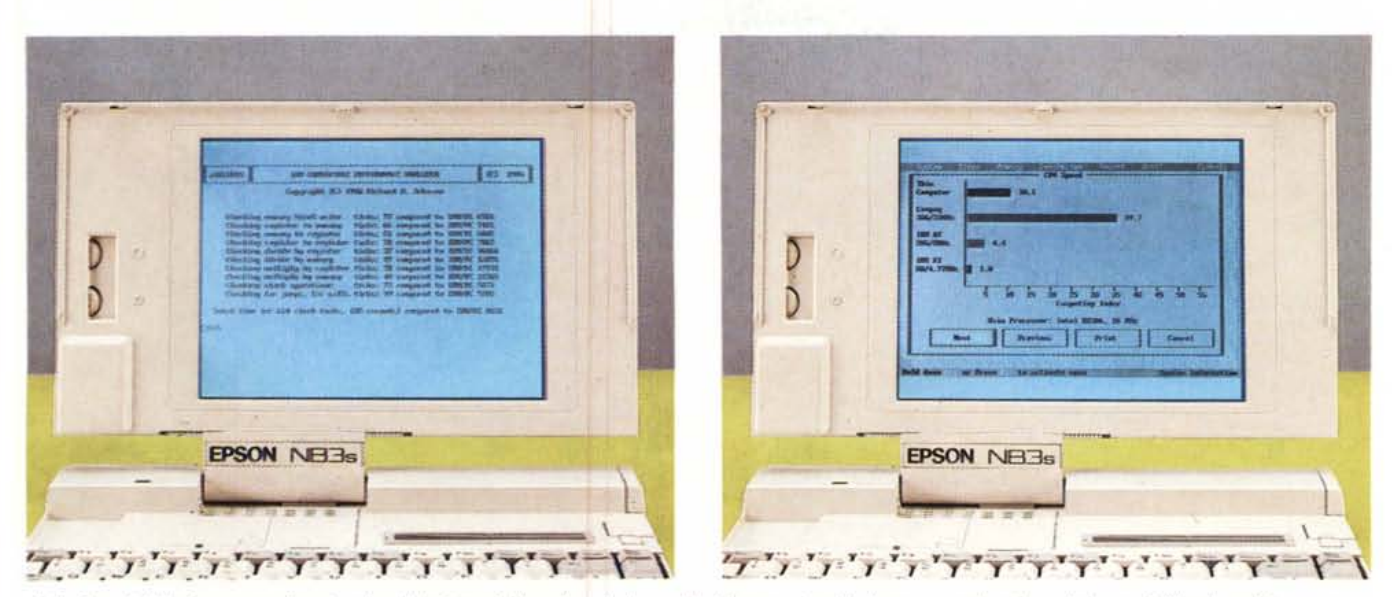

Solita foto del display acceso che visualizza il risultato dei benchmark. La qualità è buona, si noti la leggera penalizzazione derivante dall'impiego del processore<br>SX a 16 MHz.

L'opzione display del programma di SetUp permette di scegliere tra visualizzazione normale o reverse dello schermo ad ogni accensione.

Per quanto riguarda la password troviamo, oltre alla possibilità di indicarne una che verrà richiesta ad ogni accensione, anche quella di «server di rete» con la quale il nostro piccolo notebook sarà accessibile solo da rete ma non da tastiera. Certo, utilizzare un notebook come server fa un po' effetto, ma si sa, i tempi cambiano: magari tra non molto si utilizzerà, che so, la spillatrice, oppure il posacenere...

La password di sistema ha invece la simpatica possibilità di essere annullata o modificata senza ricorrere nuovamente al programma di SetUp. Basta digitare, dopo il boot alla richiesta di password, la vecchia parola chiave seguita da uno slash e dalla nuova per modificarla o solo dallo slash per liberalizzare il computer. Peccato solo che all'accensione, ovviamente, non è stato ancora eseguito il «KEYB IT» quindi slash ed altri tasti fuori «QWERTY» vanno cercati a mente nella originale tastiera americana.

I settaggi di tastiera riguardano invece il delay e la velocità di repeat dei tasti, lo stato del NumLock ad ogni restart e quello dei tasti F11 e F12 settabili come ScrollLock e PrintScreen. Analoga-

mente è possibile cambiare le due hotkey riguardanti velocità del clock e lo stato normale/reverse del display.

Per salvaguardare la carica dell'accumulatore incorporato, sempre da programma di SetUp possiamo indipendentemente indicare un timeout per il disco rigido e uno per la retroilluminazione del display. Ovviamente i due timeout sono non significativi quando il computer è collegato all'alimentatore esterno. Il timeout dello schermo porta, inoltre, il computer a 8 MHz che rimane in questo stato (esequendo comunque eventuali elaborazioni) fino a quando non si accede alla tastiera oppure non è messa in funzione l'interfaccia seriale in ricezione o trasmissione dati.

Dimensioni a confronto con la «solita» rivista piuttosto contenute.

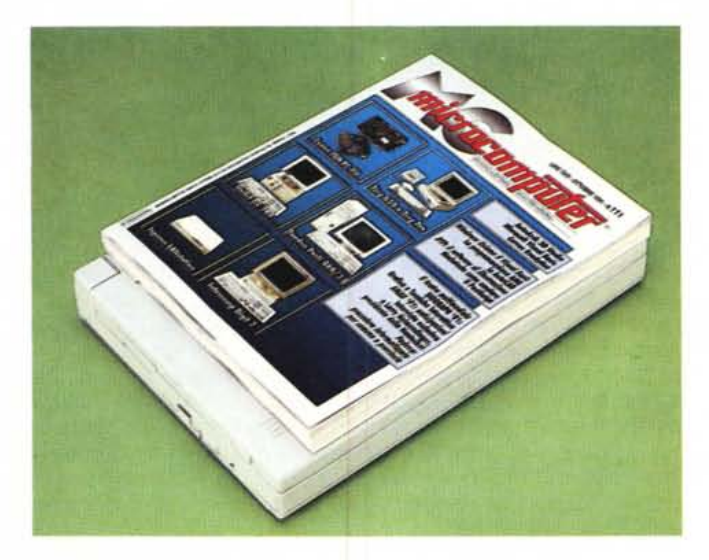

# Concludendo

L'Epson NB3s è sicuramente un prodotto di qualità, offerto ad un prezzo, meno di quattro milioni e mezzo nella configurazione minima, davvero interessante. Ha qualche difetto noto (leggasi: già visto su altri portatili o notebook) come il cicalino «infinito» quando si chiude il coperchio display a computer acceso finanche quando è in standby, ma molti pregi assolutamente non noti (leggasi: mai visti prima) come l'hard disk removibile, anche solo pensato come facilità di upgrade o il cabinet d'espansione compatto e portatile grazie alla maniglia incorporata.

Come dire un prodotto che vale sicuramente tutti i soldi chiesti per l'acquisto e semmai qualcosa in più.  $M<sub>S</sub>$